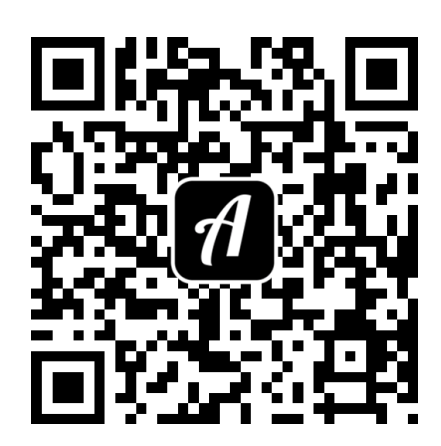

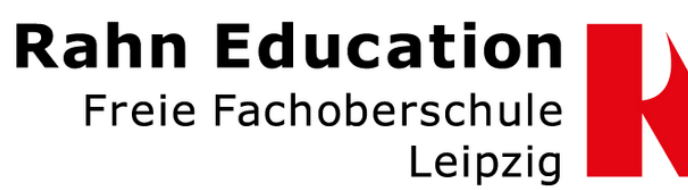

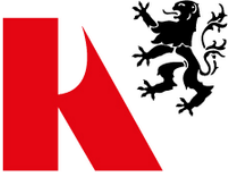

## Bound: Der 9.11. in Leipzig

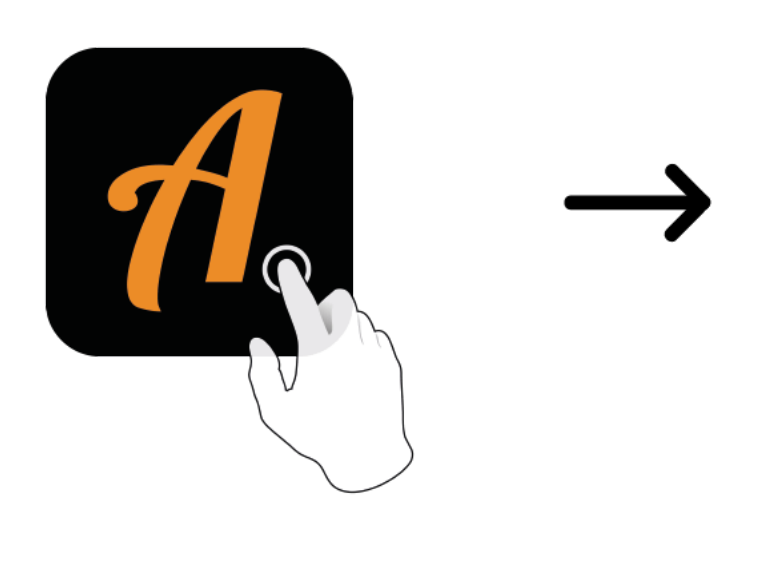

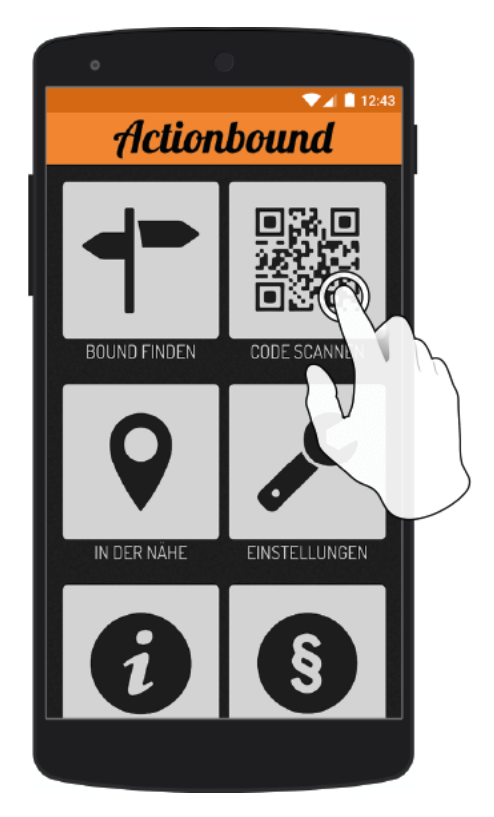

Actionbound-App in App Store oder Google Play kostenlosherunterladen

QR-Codemit der Actionbound-Appscannen